$-$ 

**COOP** 

### **Evaluation du site 789wincom.net**

Généré le 28 Juillet 2024 10:11

**Le score est de 47/100**

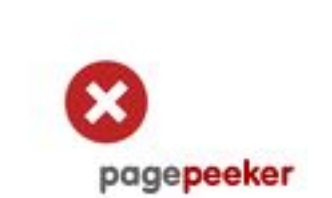

### **Optimisation du contenu**

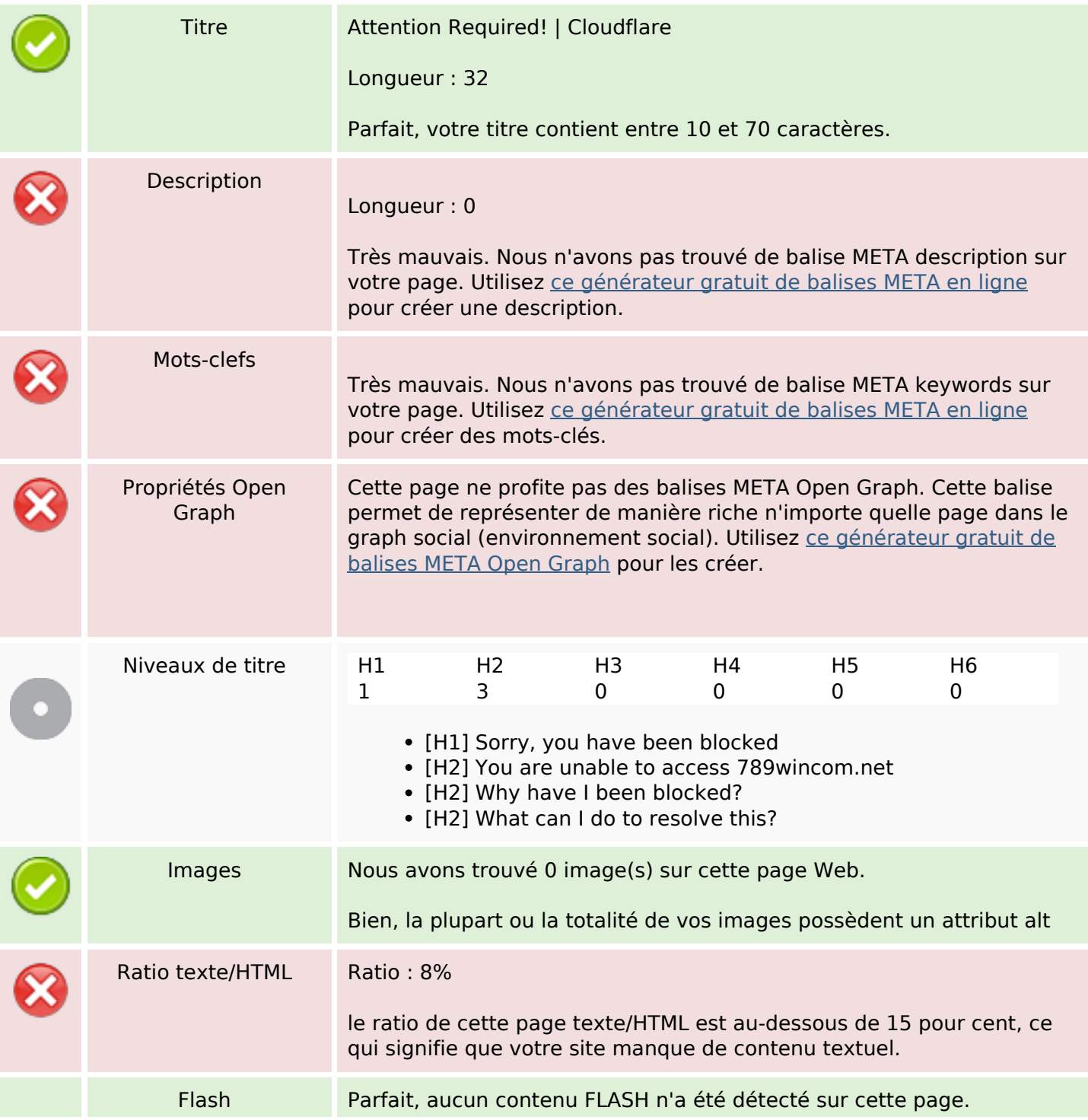

# **Optimisation du contenu**

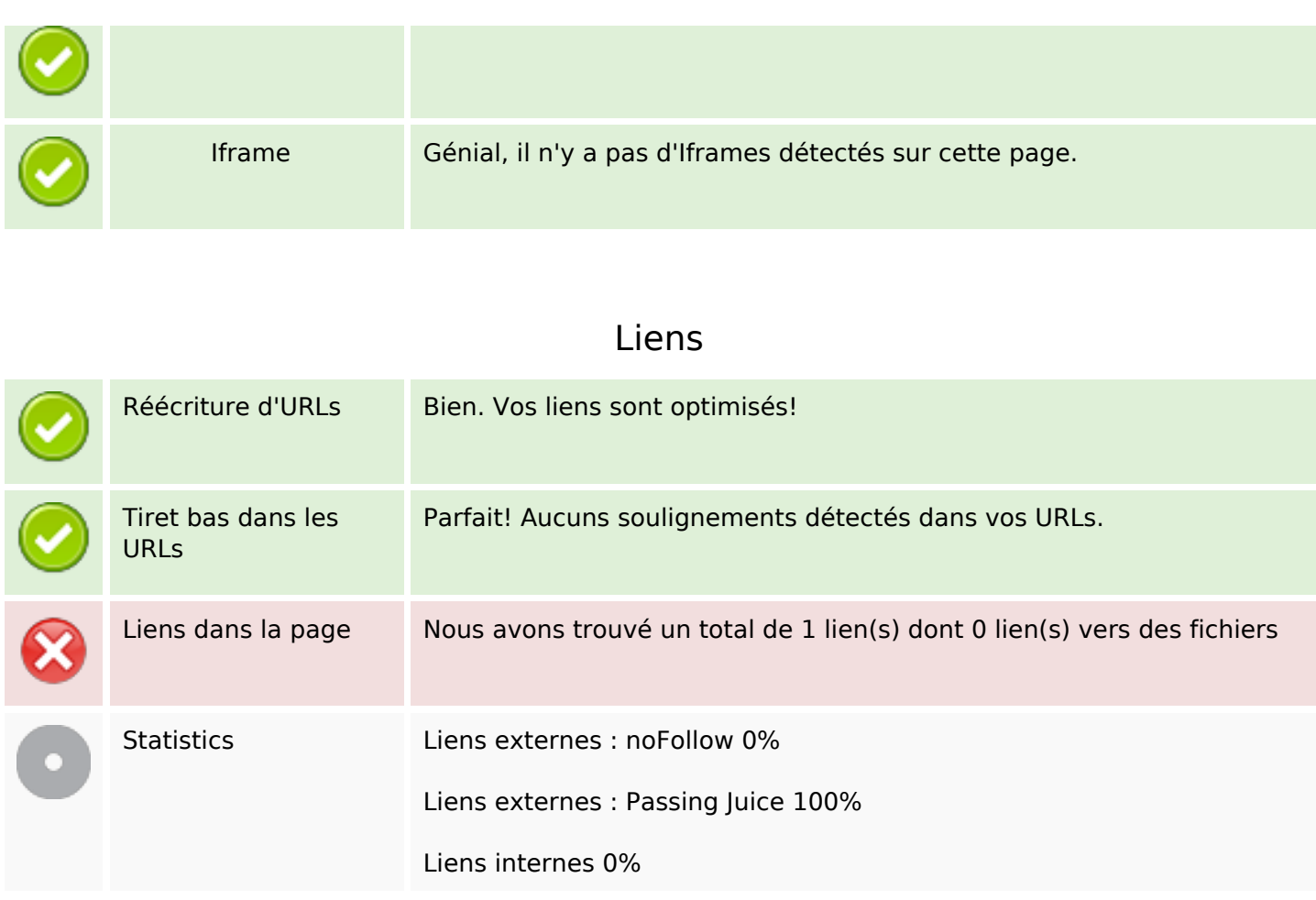

### **Liens dans la page**

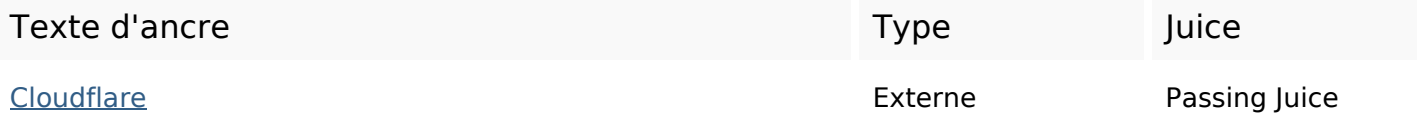

#### **Mots-clefs**

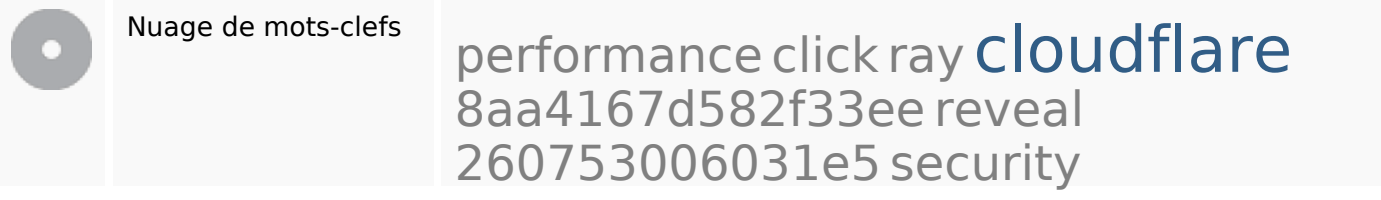

#### **Cohérence des mots-clefs**

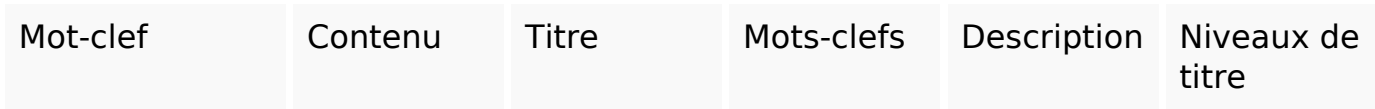

# **Cohérence des mots-clefs**

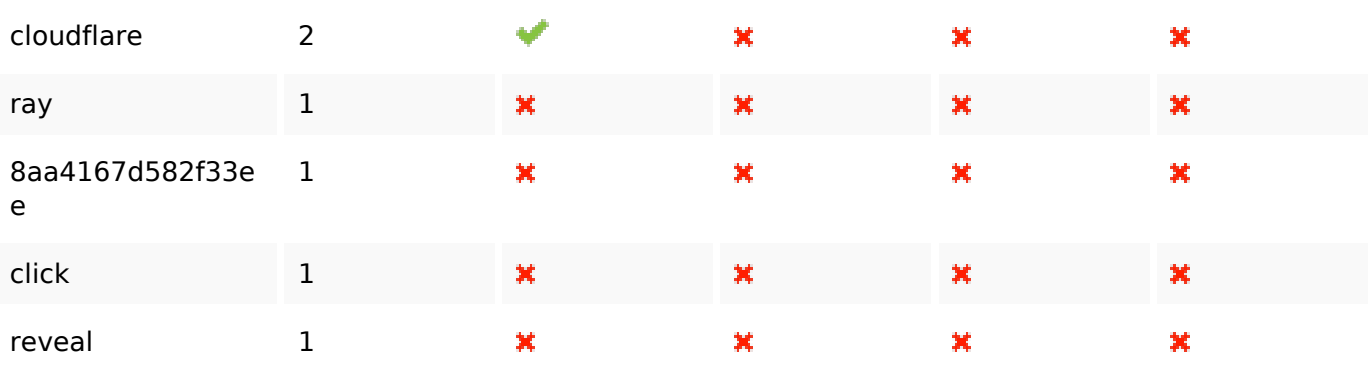

# **Ergonomie**

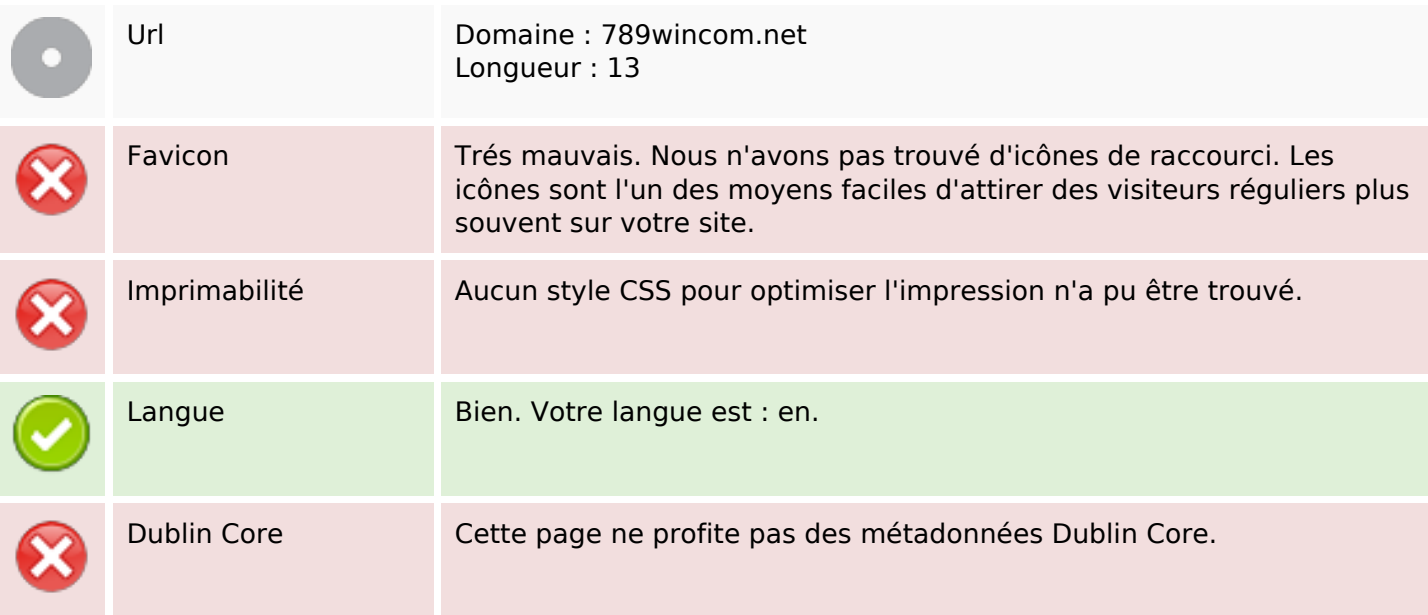

### **Document**

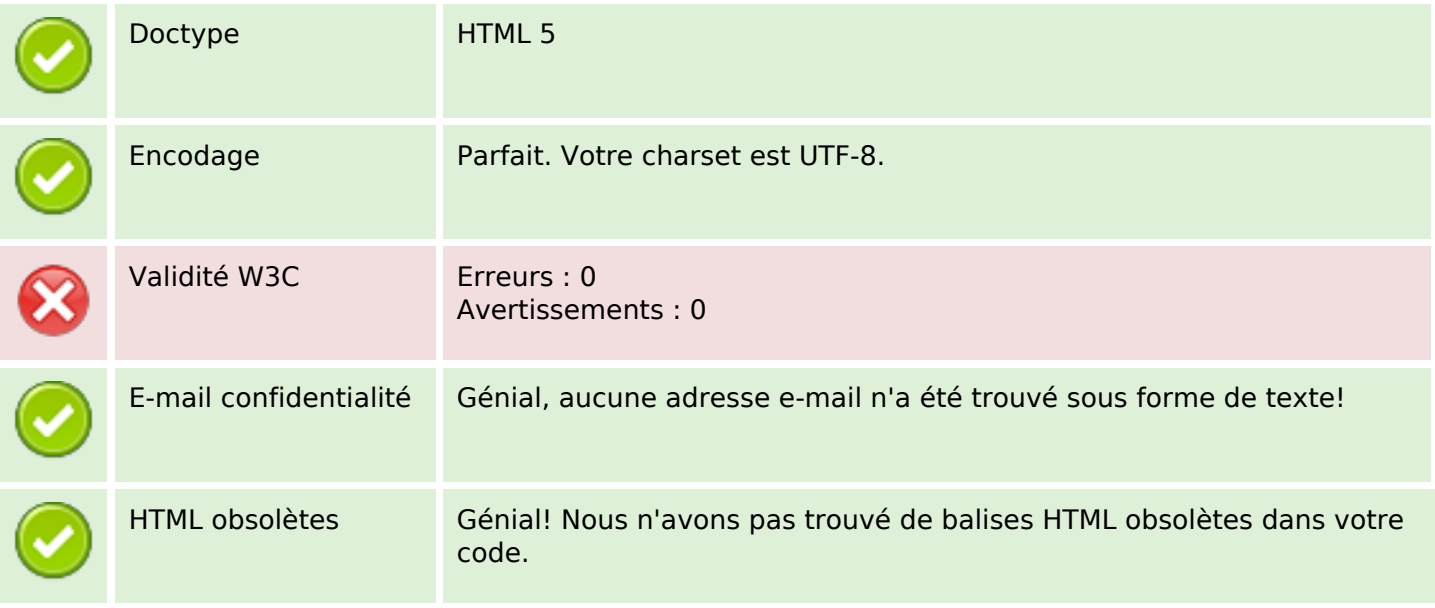

#### **Document**

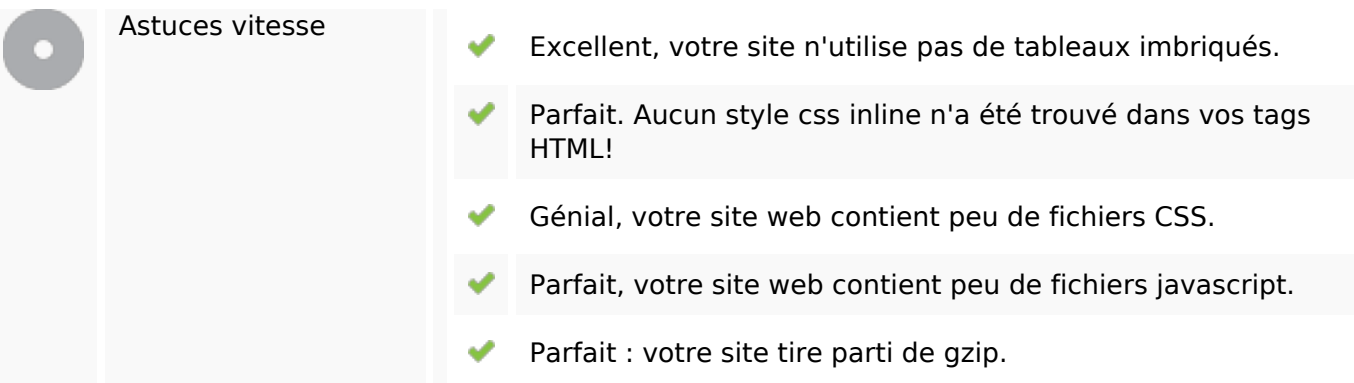

### **Mobile**

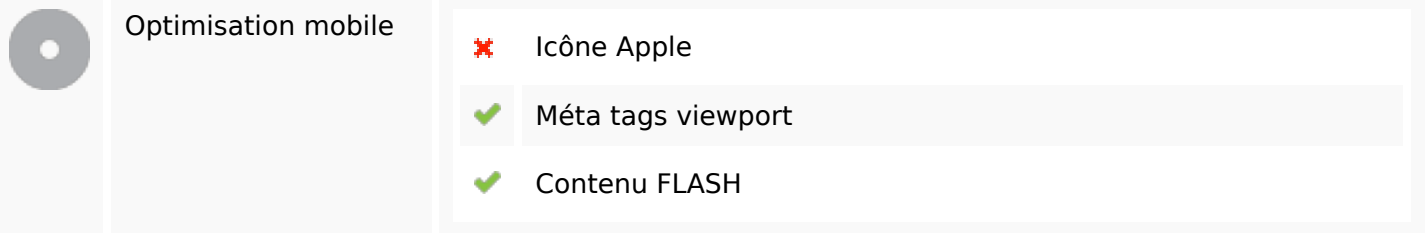

# **Optimisation**

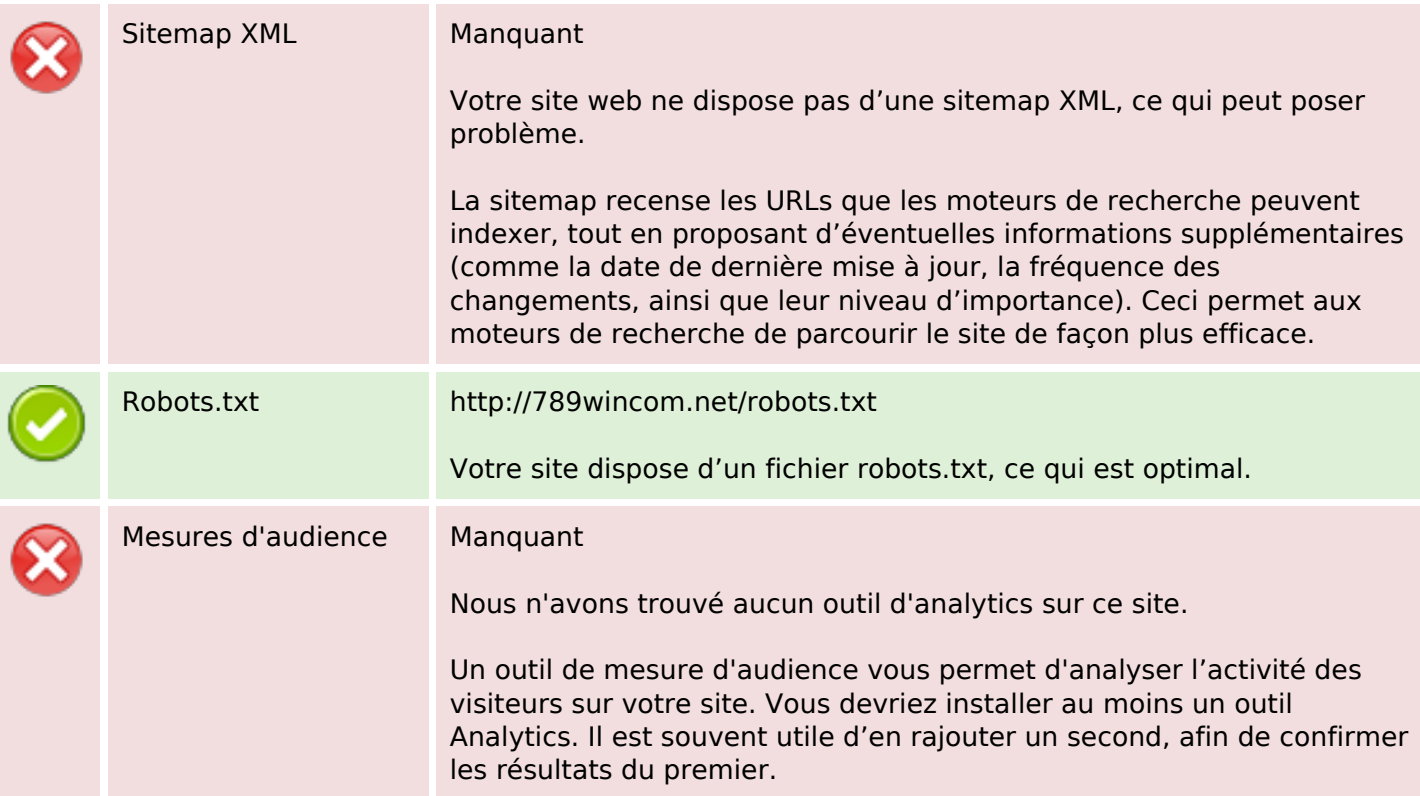